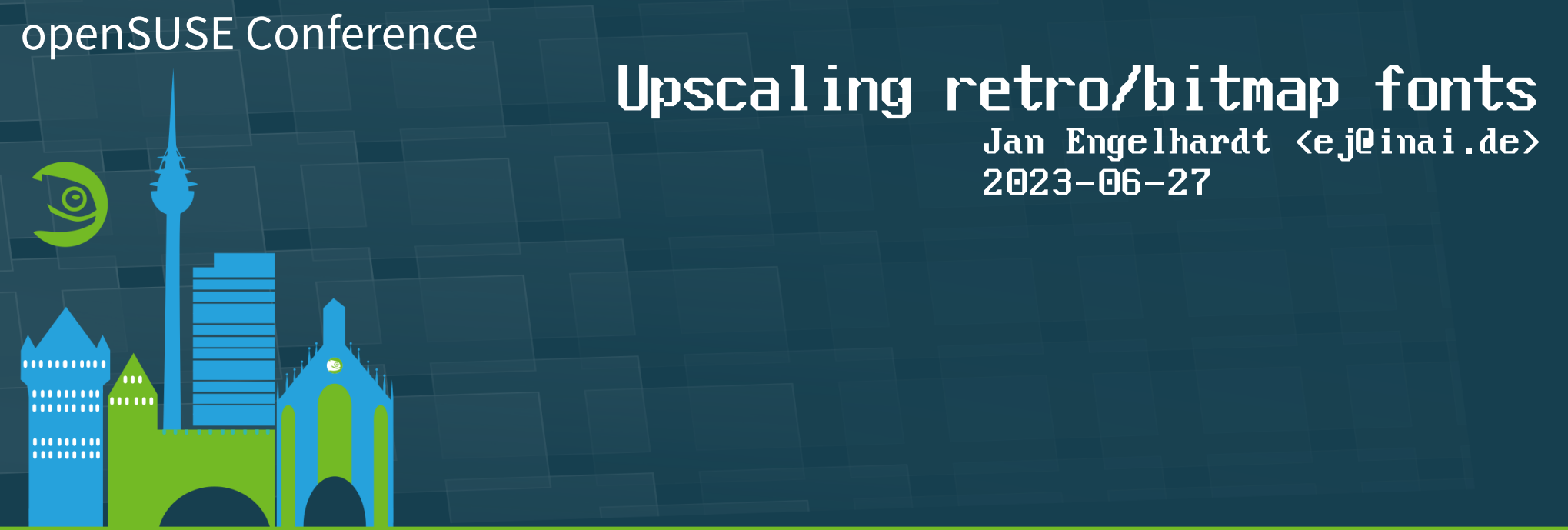

oSC23 @openSUSE opensuse-project@opensuse.org

# Classic system default fonts

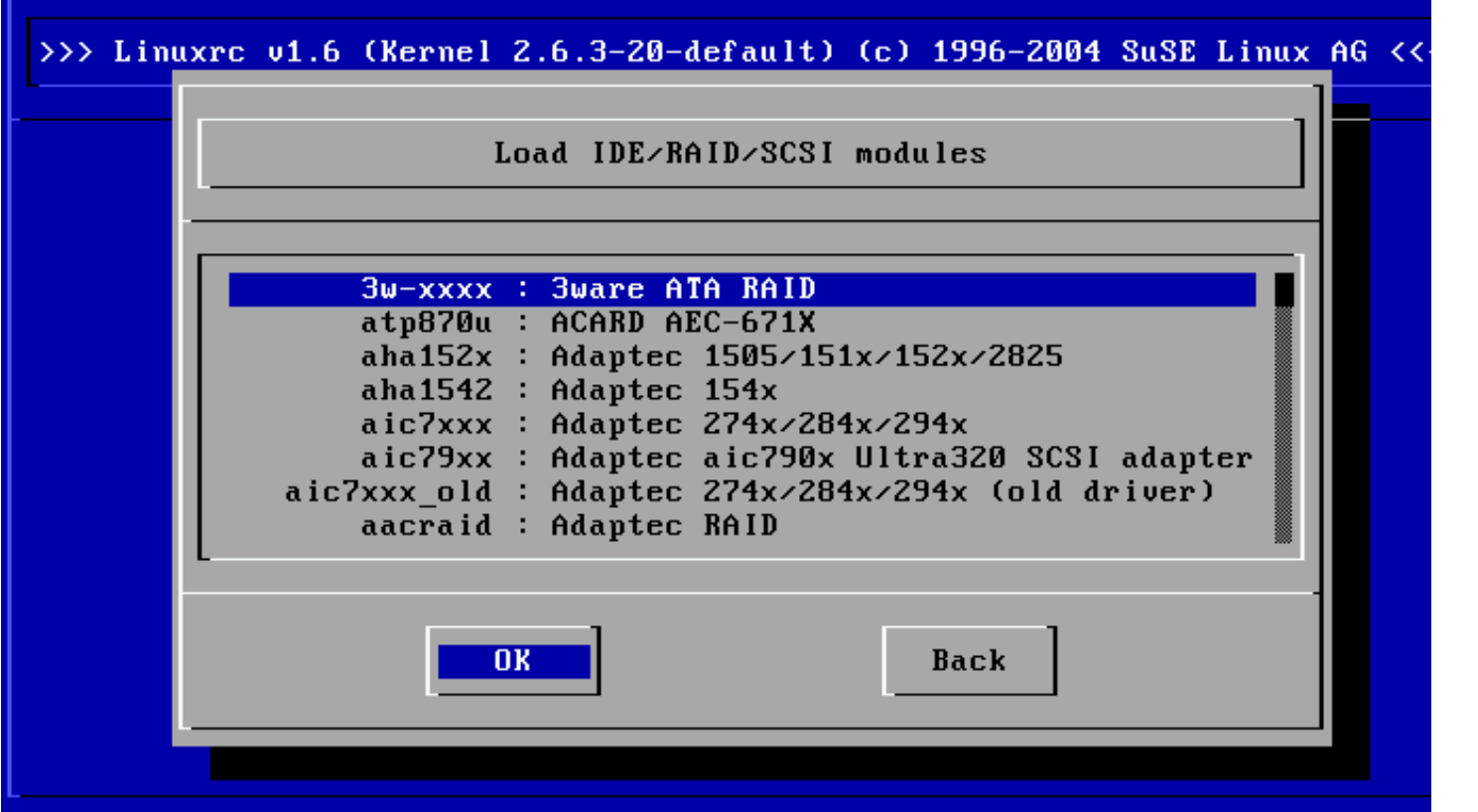

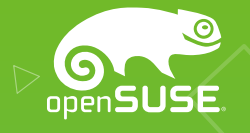

## Goals

- Want to use retro fonts in today's (mostly graphical) environments
- Explore improving the looks of lowresolution fonts

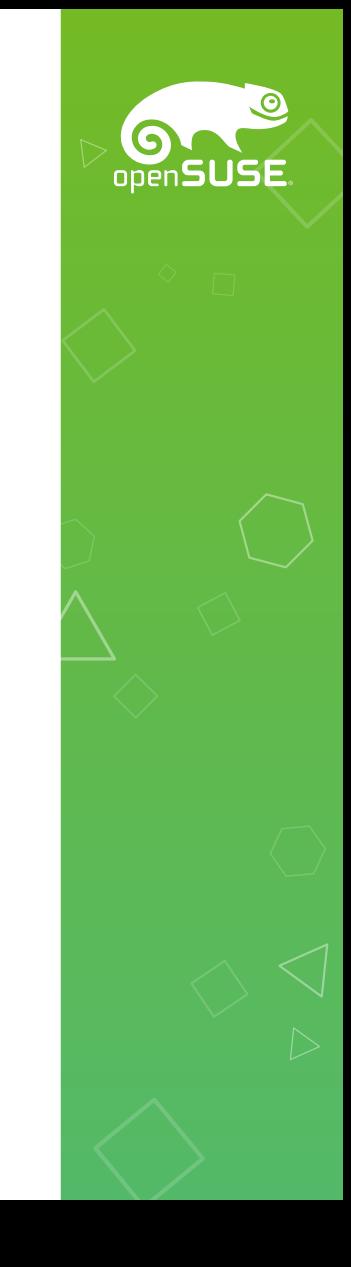

# Convert all the things

- Roadblocks to just using bitmap fonts
	- xterm, kmscon: no automatic upscaling
	- pango/harfbuzz: removed PCF format in 2019
	- vgacon: limited to 16×32-sized glyphs
	- inkscape: can't render OTB
- TTF/OTF with outline glyphs best supported form

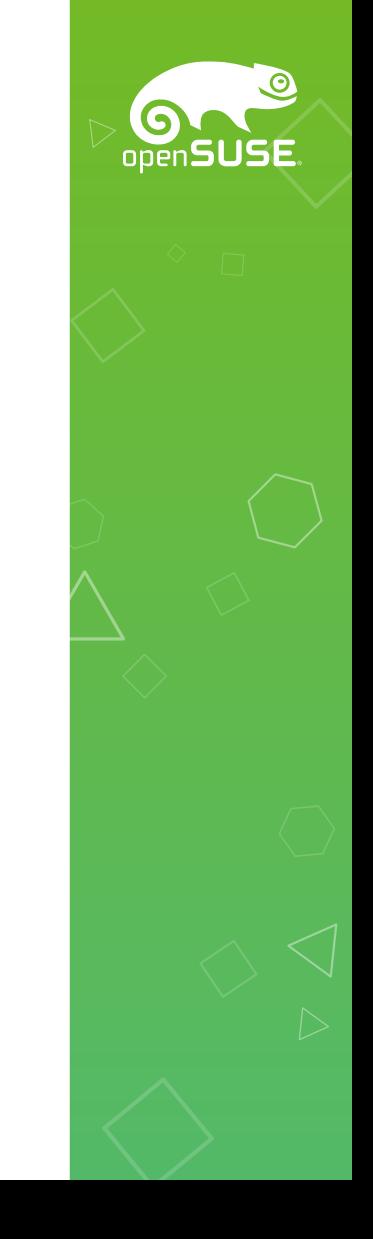

# Approaching this with

oper

- potrace
- HQx, xBRZ
- $\bullet$
- $\cdot$  N2

## potrace/inkscape

- [default settings only!] Input with low pixelcount: too freestyle about thickness, inconsistent angles
- Input with artificially increased pixelcount: too faithful about staircase effect

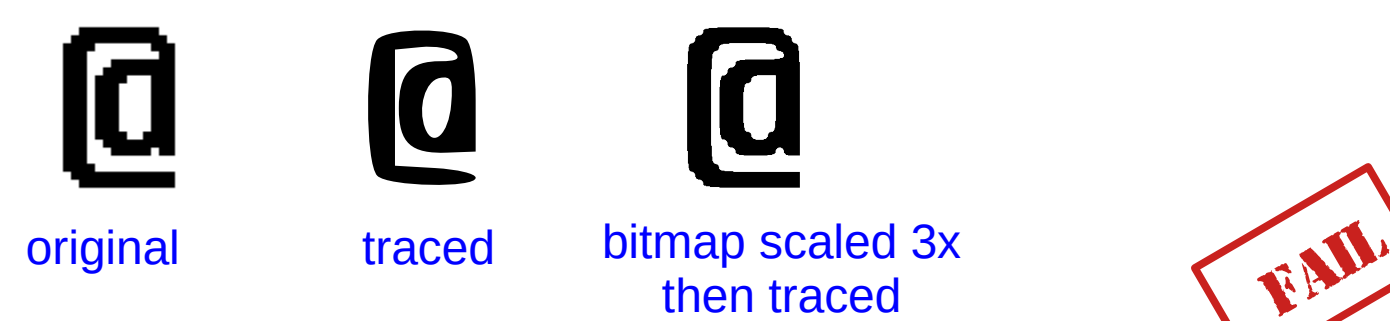

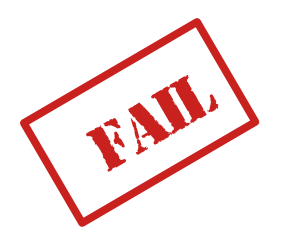

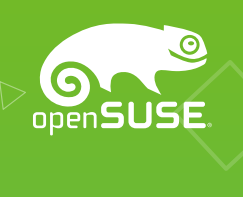

#### HQx / xBRZ

• Produces bitmap output, smushes 1px protrusions (crossbar in 'f'), current limit is 6× zoom

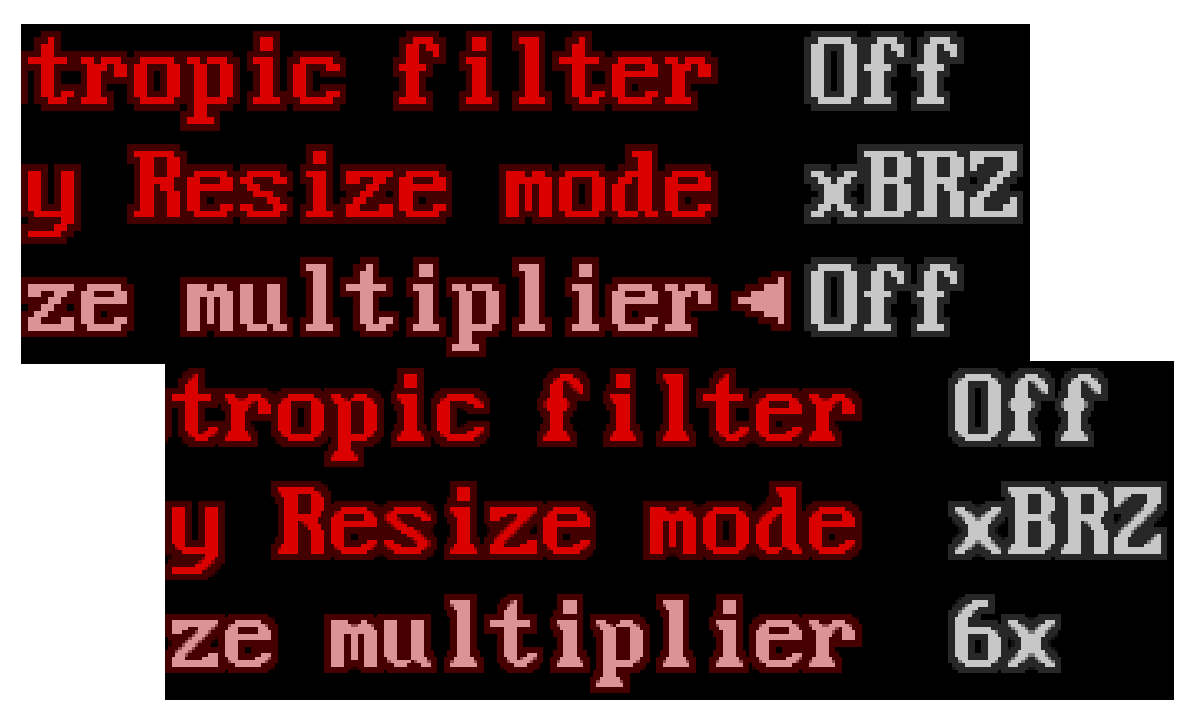

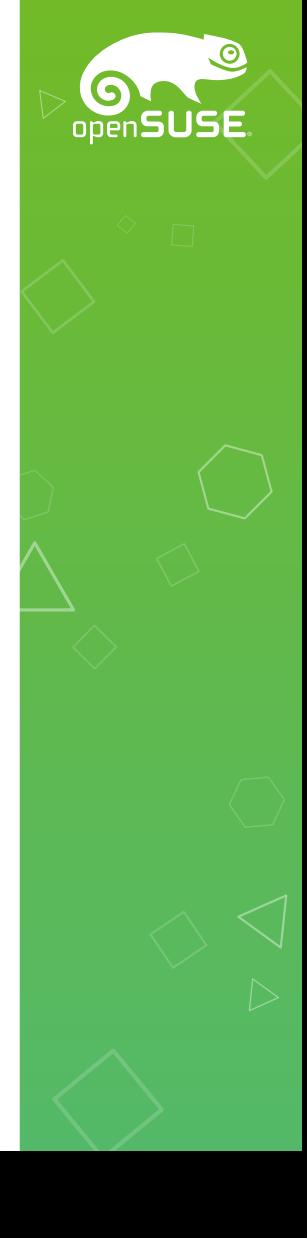

### we'll do it ourselves

• Turn pixels into 4 oriented connected edges, then remove edge overlaps, and remove excess leftover vertices

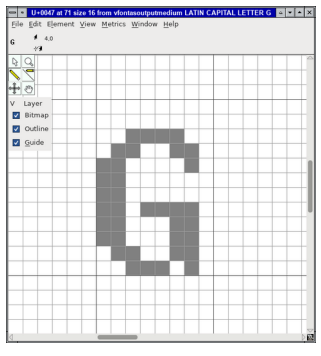

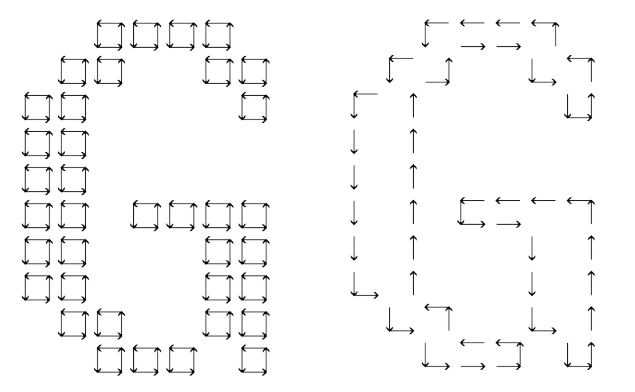

bitmap form visualization w/gaps: cubes. edges removed. The final glyph

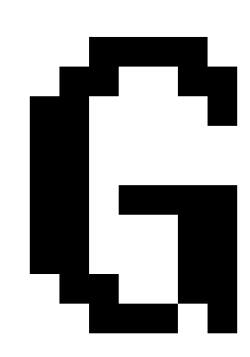

- CLI: `vfontas ... -savesfd ...`
- save as OTF,  $\bigcirc$ , profit

# Addressing rough edge

• Identify staircase patterns and modify outline

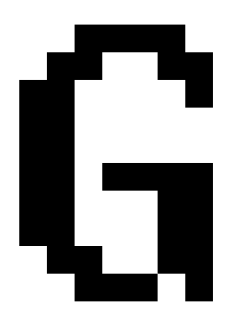

bearable when small enough A24 A18 A12

acceptable across wider size range A24 A18 A12

I don't know, Rick, it looks like "Chicago"

inspired by "Nouveau IBM" font from 2009

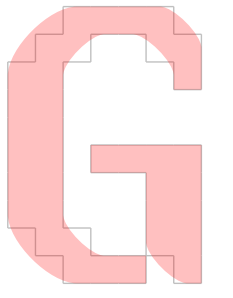

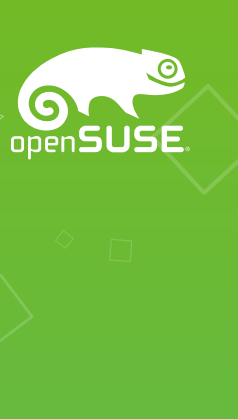

#### Staircase detection & repair

- simliar to many filters: analyzing each pixel and its surroundings (e.g. 3×3 window)
- If the window contains a stair pattern, add/delete some triangles in the vector copy
- CLI: `vfontas ... -saven1 ...`
- 'f' stem problem again

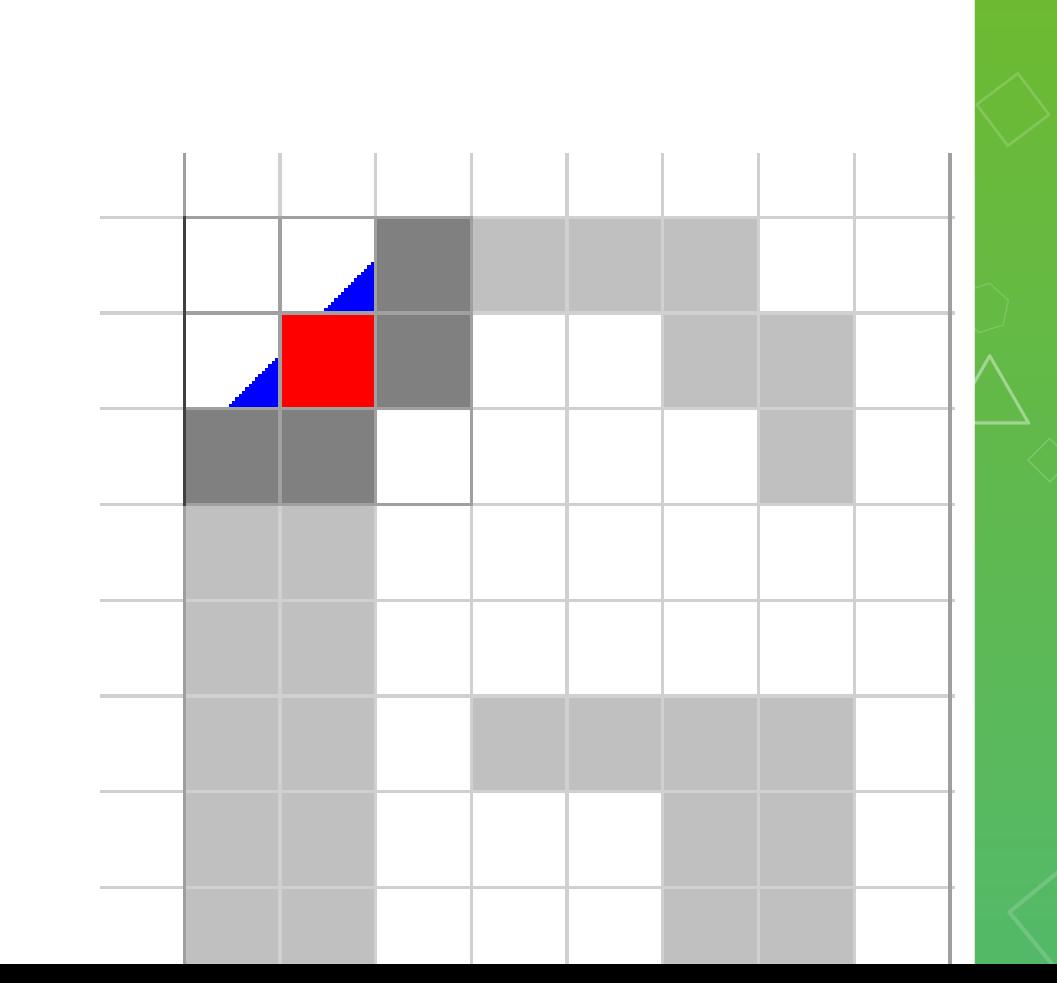

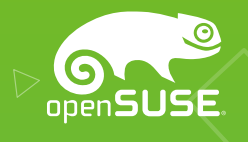

### Staircase detector, try 2

- Follow the outline, analyze a window of edges instead
- · Nudge vertices/ replace edges
- · CLI: `vfontas ... -saven2 ... `

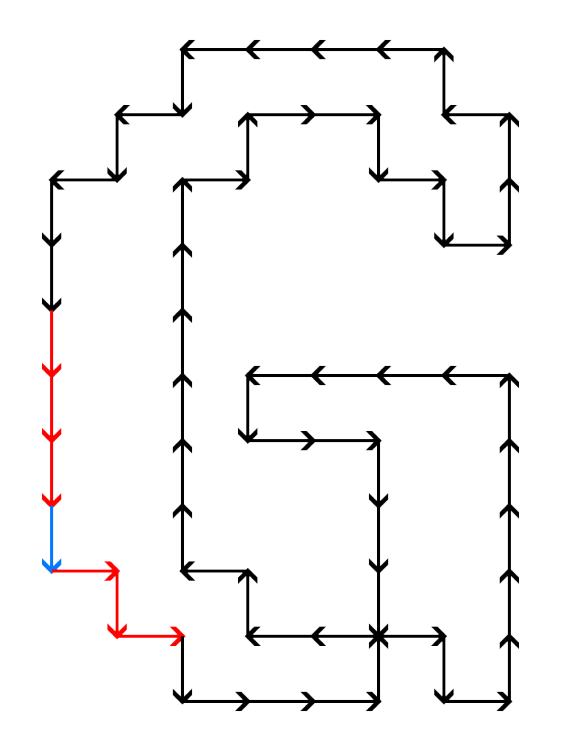

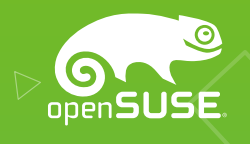

### Current limits

• Ambiguous point locations connect or don't connect?

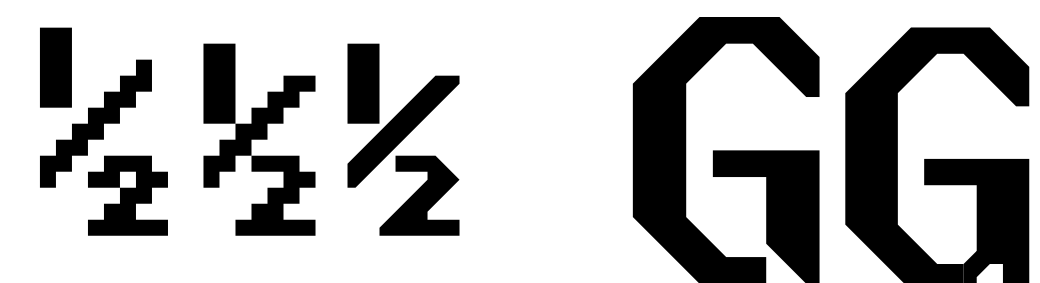

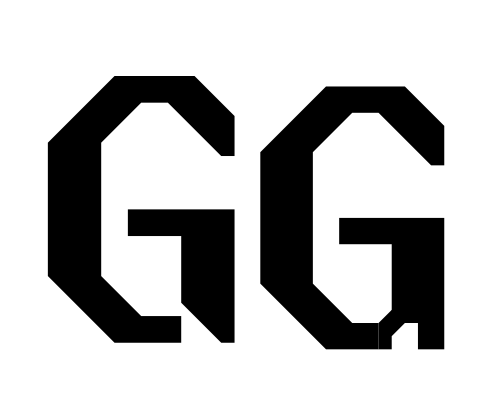

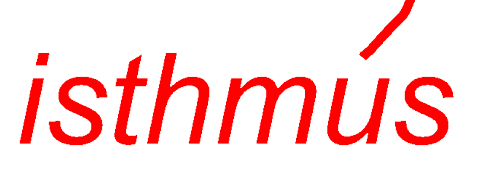

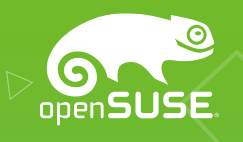

#### Thanks for your attention

- Fontpacks, analysis (writeups), sources… <https://inai.de/projects/consoleet/> zypper se consoleet
- More smoothedged font specimens for this slide
- Terminus (32px) comparison before & after:

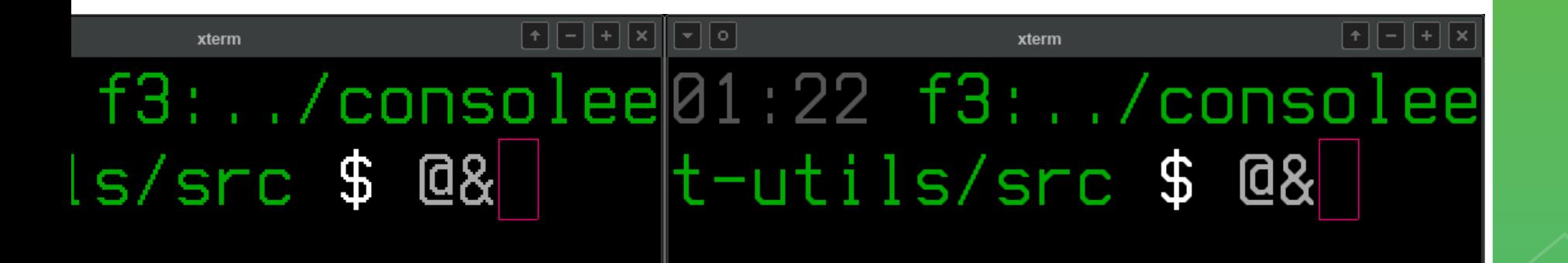